## **PROCESSO SEI N° 6014.2022/0001393-0**

## **CHAMAMENTO PÚBLICO N° 01/SEHAB/ 2022**

# **ANEXO VII – HABILITAÇÃO DO IMÓVEL**

# AQUISIÇÃO DE IMÓVEIS PARA A IMPLANTAÇÃO DE UNIDADES HABITACIONAIS

#### **1. MODELO DE APRESENTAÇÃO DA HABILITAÇÃO DO IMÓVEL**

[local], [●] de [●] de [●]

**À**

**COMISSÃO DE SELEÇÃO MUNICÍPIO DE SÃO PAULO**

### **Ref.: CHAMAMENTO PÚBLICO nº 01/SEHAB/2022**

### **Habilitação dos Imóveis da Proposta de Alienação**

Prezados Senhores,

O [PARTICIPANTE], [qualificação], por seu(s) representante(s) legal(is) abaixo assinado, vem apresentar as fichas resumo e ficha de inscrição no âmbito do certame em referência.

O PARTICIPANTE declara expressamente que todos os IMÓVEIS apresentados na PROPOSTA DE ALIENAÇÃO são contemplados neste ANEXO e que os IMÓVES aqui apresentados respeitam as especificações quanto ao LOTE, a CATEGORIA ESPACIAL DE PRIORIZAÇÃO, o PREÇO REFERENCIAL e VALOR INDIVIDUAL LIMITE do EDITAL.

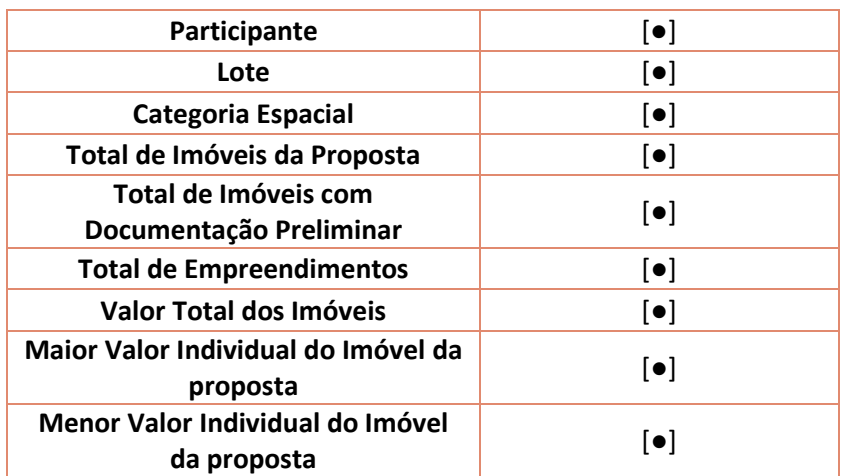

#### **FICHA RESUMO**

#### **FICHA RESUMO - EMPREENDIMENTOS**

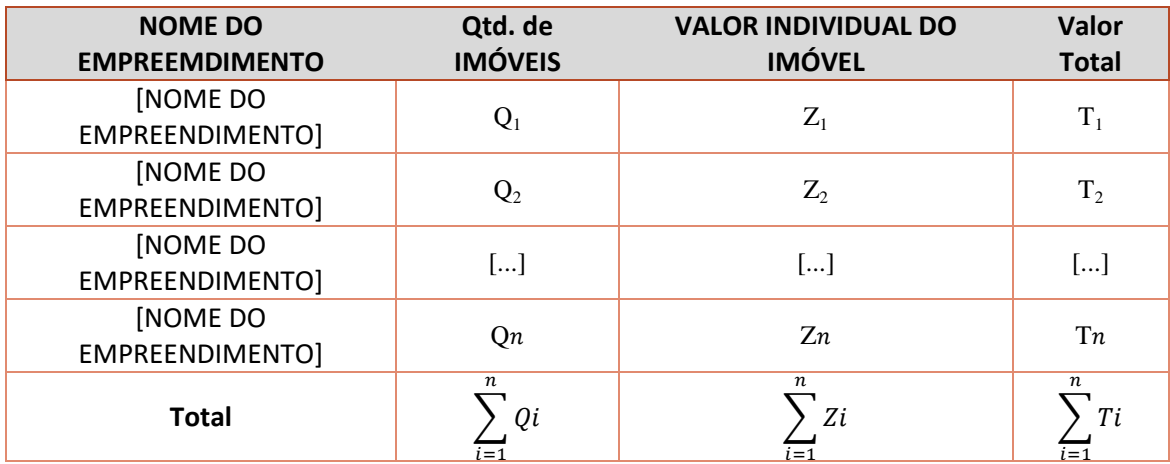

Em que:

 $Qn$  = Indicação a quantidade de IMÓVEIS contidos em cada EMPREENDIMENTO.

 $Z_n$  = Valor de cada IMÓVEL, observado como critério de concorrência.

 $Tn$  = Indicação do Valor Total, em reais, por EMPREENDIMENTO, obtido pela multiplicação entre Qn e  $Z_n$ .

## **FICHA DE INSCRIÇÃO**

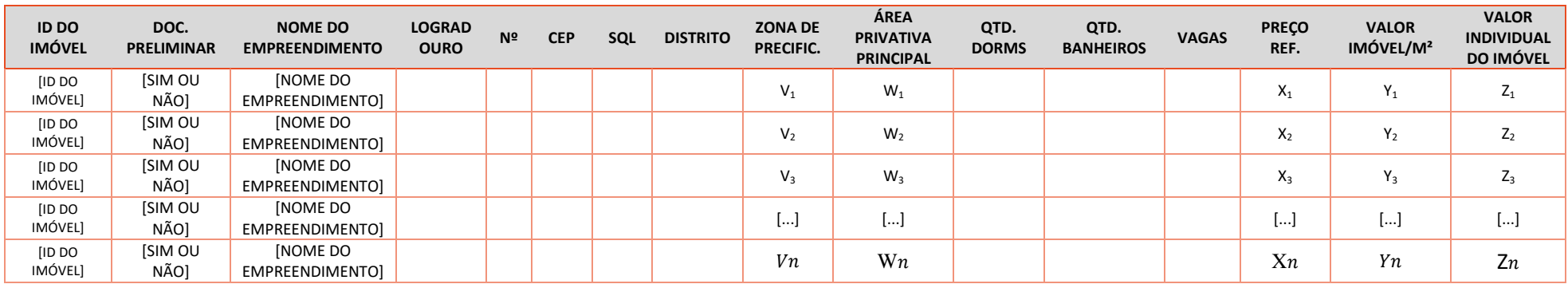

Em que:

Vn= Indicação da ZONA DE PRECIFICAÇÃO no qual o IMÓVEL<sub>N</sub> se encontra, conforme definido no ANEXO II DO EDITAL – MEMORIAL DESCRITIVO PARA PRECIFICAÇÃO DOS IMÓVEIS.

 $Wn$  = Indicação da ÁREA PRIVATIVA PRINCIPAL do IMÓVEL<sub>N</sub>, conforme definido no EDITAL.

Xn= Indicação da PREÇO REFERENCIAL no do IMÓVEL<sub>N</sub>, conforme definido no ANEXO II DO EDITAL – MEMORIAL DESCRITIVO PARA PRECIFICAÇÃO DOS IMÓVEIS.

 $Yn=$  Preço do metro quadrado de cada IMÓVEL.

 $Zn=$  Valor de cada IMÓVEL, observado como critério de concorrência.

[PARTICIPANTE]

**\_\_\_\_\_\_\_\_\_\_\_\_\_\_\_\_\_\_\_\_\_\_\_\_\_\_\_\_\_\_\_\_\_\_\_\_\_\_**

[assinatura do(s) representante(s) legal(is)]